## Package 'MediaNews'

November 26, 2020

Type Package Title Media News Extraction for Text Analysis Version 0.2.1 Date 2020-11-25 Author Vatsal Aima [aut, cre] Maintainer Vatsal Aima <vaima75@hotmail.com> Description Extract textual data from different media channels through its source based on users choice of keywords. These data can be used to perform text analysis to identify patterns in respective media reporting. The media channels used in this package are print media. The data (or news) used are publicly available to consumers. License LGPL-3 Encoding UTF-8 LazyData true OS\_type windows **Depends** R  $(>= 3.5.0)$ **Imports** rvest  $(>= 0.3.5)$ , xml2  $(>= 1.2.2)$ , lubridate  $(>= 1.7.4)$ , stats  $(>= 3.6.1)$ , utils  $(>= 3.6.1)$ , stopwords  $(>= 1.0)$ RoxygenNote 7.1.1 NeedsCompilation no Repository CRAN Date/Publication 2020-11-26 10:50:10 UTC

### R topics documented:

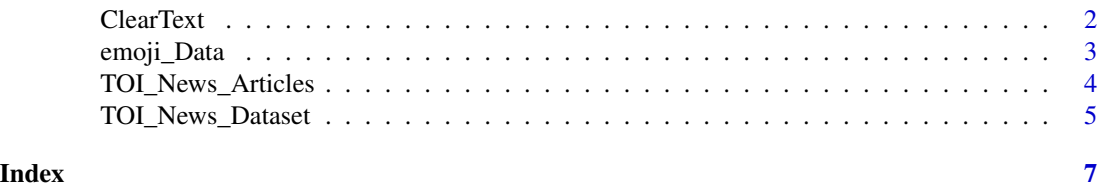

<span id="page-1-0"></span>

#### Description

Cleans text and introduce custom stopwords to remove unwanted words from given data.

#### Usage

```
ClearText(Text, CustomList = c(""))
```
#### Arguments

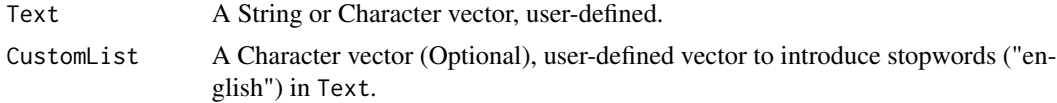

#### Value

Returns Character

#### Author(s)

Vatsal Aima, <vaima75@hotmail.com>

#### See Also

[TOI\\_News\\_Articles](#page-3-1), [TOI\\_News\\_Dataset](#page-4-1)

#### Examples

```
################### Methodology #####################
###### For DataFrame ######
#### Creates Dataset based on keysword
NewsData = TOI_News_Articles("Goibibo")
## Identify any potential factor columns
vc = sapply(NewsData, is.factor)
## Convert factors to characters
```

```
NewsData[vc] = lapply(NewsData[vc], as.character)
```

```
## Clean text on specific character columns
for (i in 1:nrow(NewsData)) NewsData$News[i] = ClearText(NewsData$News[i])
```

```
######## For Character Variable #### Ex2 ####
```
para = "Moreover, the text data we get is noisy. But, if we can learn some

<span id="page-2-0"></span>methods useful to extract important features from the noisy data, wouldn't scandal that be amazing ? In this tuto23rial, you'll saadc@ruby.com learn #world all ab33out regu12lar expressions from scratch. At first, 32324 detective you might find these confusing, or complicated, but after https://anaconda.com/anaconda-enters-new-chapter/ expressions tricky, scooby-doo doing practical hands-on exercises (done below) you should feel bcc: @MikeQuindazzi quite comfortable with it. In addition, we'll also cartoon-network learn about string 121manipulation functions in R. This formidable combination of #DL #4IR #Robots #ArtificialIntelligence string manipulation functions and regular expressions will prepare you for text mining."

```
clearpara = ClearText(para,
                       CustomList = c("scooby-doo",
                                       "cartoon-network",
                                        "detective",
                                        "scandal"))
########### For List #############
paraList = list(para, 1213, factor('aasd;kasdioasd'))
paraList = lapply(paraList, as.character)
for (x in 1:length(paraList)) paraList[[x]] = ClearText(paraList[[x]])
```
emoji\_Data *Emoji Data*

#### **Description**

Emoji Data

#### Usage

emoji\_Data

#### Format

Dataframe with columns:

#### C1,C2,C3,C4,C5,C6,C7,C8 Uni-code in text.

Browser Code applicable on Web Browser.

Appl Code applicable on Apple.

Goog Code applicable on Google.

FB Code applicable on FaceBook.

Wind Code applicable on Windows Devices.

Twtr Code applicable on Twittwer.

Sams Code applicable on Samsung.

<span id="page-3-0"></span>Gmail Code applicable on Gmail. Joy,SB,DCM,KDDI Code applicable on other Platforms. Description Code description

#### Source

<https://unicode.org/emoji/charts/full-emoji-list.html>

<span id="page-3-1"></span>TOI\_News\_Articles *Extract Media News*

#### Description

Creates a DataFrame or Write files to disk by extracting text data from source based on user's keywords.

#### Usage

```
TOI_News_Articles(
  keywords,
  AsDataFrame = TRUE,
  start_date = NULL,
  end_date = NULL
\mathcal{L}
```
#### Arguments

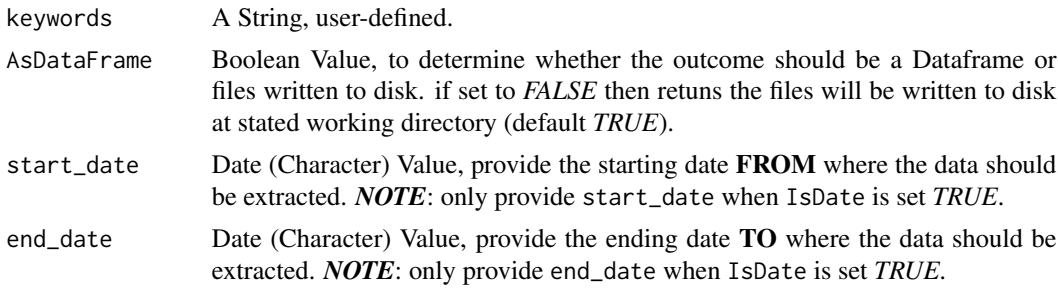

#### Value

Returns DataFrame or write files to the disk based on keywords

#### Author(s)

Vatsal Aima, <vaima75@hotmail.com>

#### See Also

[TOI\\_News\\_Dataset](#page-4-1)

#### <span id="page-4-0"></span>TOI\_News\_Dataset 5

#### Examples

#### Creates Dataset by filtering 31 days from current date

```
NewsDataset1 = TOI_News_Articles(keywords = "Politics In US",
start_date = Sys.Date() - 31,end_date = Sys.Date())
# Creates Dataset by custom filtering through dates
NewsDataset2 = TOI_News_Articles(keywords = "BaseBall",
start_date = "2019-09-20",
end_date = "2019-10-20")
# Write files to disk
TOI_News_Articles(keywords = "AirLines", IsDataFrame = FALSE)
```
<span id="page-4-1"></span>TOI\_News\_Dataset *Creates Interim Dataset*

#### Description

Creates an interim news dataset based on user-defined keywords for all possible links extracted from respective source.

#### Usage

TOI\_News\_Dataset(keywords)

TOI\_News\_Links(keywords)

#### Arguments

keywords A String, user-defined.

#### Value

Returns DataFrame based on keywords

#### Functions

• TOI\_News\_Links: Extracts Source Links

#### Author(s)

Vatsal Aima, <vaima75@hotmail.com>

#### See Also

[TOI\\_News\\_Articles](#page-3-1)

#### Examples

#### Creates Dataset based on keysword

NewsData = TOI\_News\_Dataset("Goibibo")

# <span id="page-6-0"></span>Index

∗ datasets emoji\_Data, [3](#page-2-0)

ClearText, [2](#page-1-0)

emoji\_Data, [3](#page-2-0)

TOI\_News\_Articles, *[2](#page-1-0)*, [4,](#page-3-0) *[5](#page-4-0)* TOI\_News\_Dataset, *[2](#page-1-0)*, *[4](#page-3-0)*, [5](#page-4-0) TOI\_News\_Links *(*TOI\_News\_Dataset*)*, [5](#page-4-0)